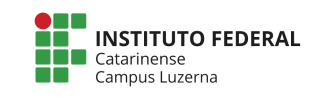

## **Curso Médio Integrado com Técnico em Mecânica Disciplina: Informática Básica Professor: Marcelo Cendron**

Alunos (a) : \_\_\_\_\_\_\_\_\_\_\_\_\_\_\_\_\_\_\_\_\_\_\_\_\_\_\_\_\_\_\_\_\_\_\_\_\_\_\_\_\_\_\_\_\_\_\_\_\_\_\_\_\_\_\_\_\_\_\_\_\_\_\_\_\_ Data: 23/03/2017

# **Avaliação – Entrada/Saída e Funções**

#### **Considerações**

- 1. Trabalhos semelhantes a de colegas ou da internet serão considerados plágios e será anulada a Avaliação de todos os envolvidos.
- 2. A entrega deverá ser feita em formato digital para o e-mail: marcelo.cendron@ifc.edu.br com o nome do aluno no assunto do e-mail e os códigos-fontes como anexo ou no corpo da e-mail.
- 3. O peso de cada questão está definido nas caixas de critérios de avaliação.

## **Questões**

## **1. Salário líquido**

1.1. Tarefa

Faça um Programa que receba um valor de salário, calcule e mostre o total do salário líquido no referido mês. Num caso hipotético, considere que são descontados 12,5% para o Imposto de Renda, 7% para a Previdência Social de 3% para o sindicato, faça um programa que nos dê:

- Salário bruto.
- Quanto pagou de Imposto de Renda (IR)
- Quanto pagou para a Previdência Social.
- Quanto pagou ao sindicato.
- O salário líquido.

#### 1.2. Saída

A saída deve obedecer ao seguinte formato:

- + Salário Bruto : R\$ <valor>
- IR (12.5%): R\$ <valor>
- Previdência Social (7%): R\$ <valor>
- Sindicato (3%): R\$ <valor>
- = Salário Liquido: R\$ <valor>

#### Exemplo de programa

Entrada:

1000

```
+ Salário Bruto : R$ 1000.00
- IR (12.5%): R$ 125.00
- Previdência Social (7%): R$ 70.00
- Sindicato (3%): R$ 30.00
= Salário Liquido: R$ 775.00
```
(esta saída corresponde ao exemplo de entrada acima e quando for verificado o programa, serão utilizados outros valores)

#### **Critérios de avaliação:**

- I. Leitura adequada do salário bruto [0,5 Ponto]
- II. Cálculo correto:
	- a. Imposto de Renda, [0,5 Ponto]
	- b. Previdência Social, [0,5 Ponto]
	- c. Sindicato, [0,5 Ponto]
	- d. Salário líquido. [0,5 Ponto]
- III. Apresentação dos dados igual ao modelo dado [1,5 Ponto]

Gabarito:

```
salario=input("Digite o salário: ");
ir = salario * 12.5/100;inss = salario * 7/100;
sindicateo = salario * 3/100;sal liquido = salario - ir - inss - sindicato;
printf("+ Salário Bruto : R$ %.2f\n", salario);
printf("- IR (12.5%%): R$ %.2f\n", ir);
printf("- Previdência Social (7%%): R$ %.2f\n", inss);
printf("- Sindicato (3%%): R$ %.2f\n", sindicato);
printf(" = Salário Liquido: R$ %.2f\n", sal_liquido);
```
#### **2. Distância entre 2 pontos**

Dentro de Geometria Analítica, o menor caminho entre dois pontos no plano cartesiano é uma reta. Por exemplo, a distância entre o ponto  $A(4,1)$  e o ponto  $B(1,3)$ , representado no gráfico:

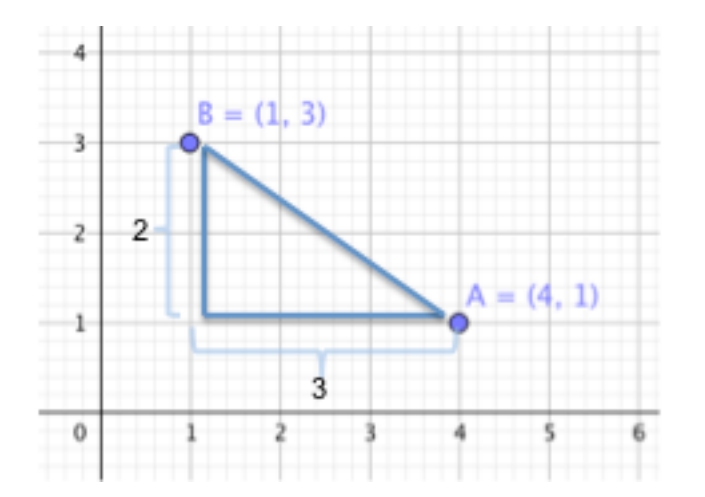

É igual a hipotenusa do triângulo retângulo de catetos 2 e 3, o que pode ser resolvido através do teorema de Pitágoras:

*Distance* = 
$$
\sqrt{a^2 + b^2} = \sqrt{2^2 + 3^2} = \sqrt{4 + 9} = \sqrt{13} \approx 3.605
$$

Para se obter o tamanho dos catetos entre os pontos, procedemos da seguinte forma, dado os pontos  $P1(x1, y1)$  e  $P2(x2, y2)$ :

$$
a = x^2 - x^1
$$

$$
b = y^2 - y^1
$$

Faça um programa que receba as posições dos pontos. Os 4 valores (x1, y1, x2, y2) devem ser passados para uma função que calcula a distância entre os pontos e retorne a distância.

Exemplo de programa

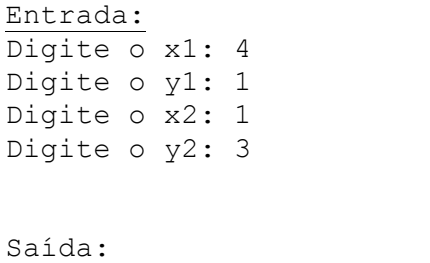

Distância entre os pontos: 3.61

## **Critérios de avaliação:**

- I. Leitura adequada dos valores de entrada [0,5 Ponto]
- II. Sobre a função que calcula distância:
	- a. Parâmetros de entrada recebidos de forma correta. [1,25 Ponto]
	- b. Cálculo correto da diferença entre os pontos. [0,5 Ponto]
	- c. Calculo correto do teorema de Pitágoras. [0,5 Ponto]
	- d. Retorno feito de forma correta. [1,25 Ponto]
	- e. Chamada a função, passagem do parâmetros de entrada e de retorno feitos de forma adequada. [1,5 Ponto]
- III. Apresentação do resultado feita de forma correta. [0,5 Ponto]

Gabarito:

```
1;
function res=distancia(x1, y1, x2, y2)
    a = x^2 - x^1;
    b = y2 - y1;res = sqrt(a^2 + b^2);
endfunction
x1 = input("Digit o x1: ");y1 = input("Digit 0 y1: ");x2 = input("Digit 0 x2: ");y2 = input("Digit 0 y2: ");
```

```
d = distancei(a(1, y1, x2, y2));printf("Distancia entre os pontos: %.2f\n", d);
```